## PLA Administrator Task List Table for the Addition of Your College to FastPathOhio.com Portal Containing Academy One's Online PLA Tool

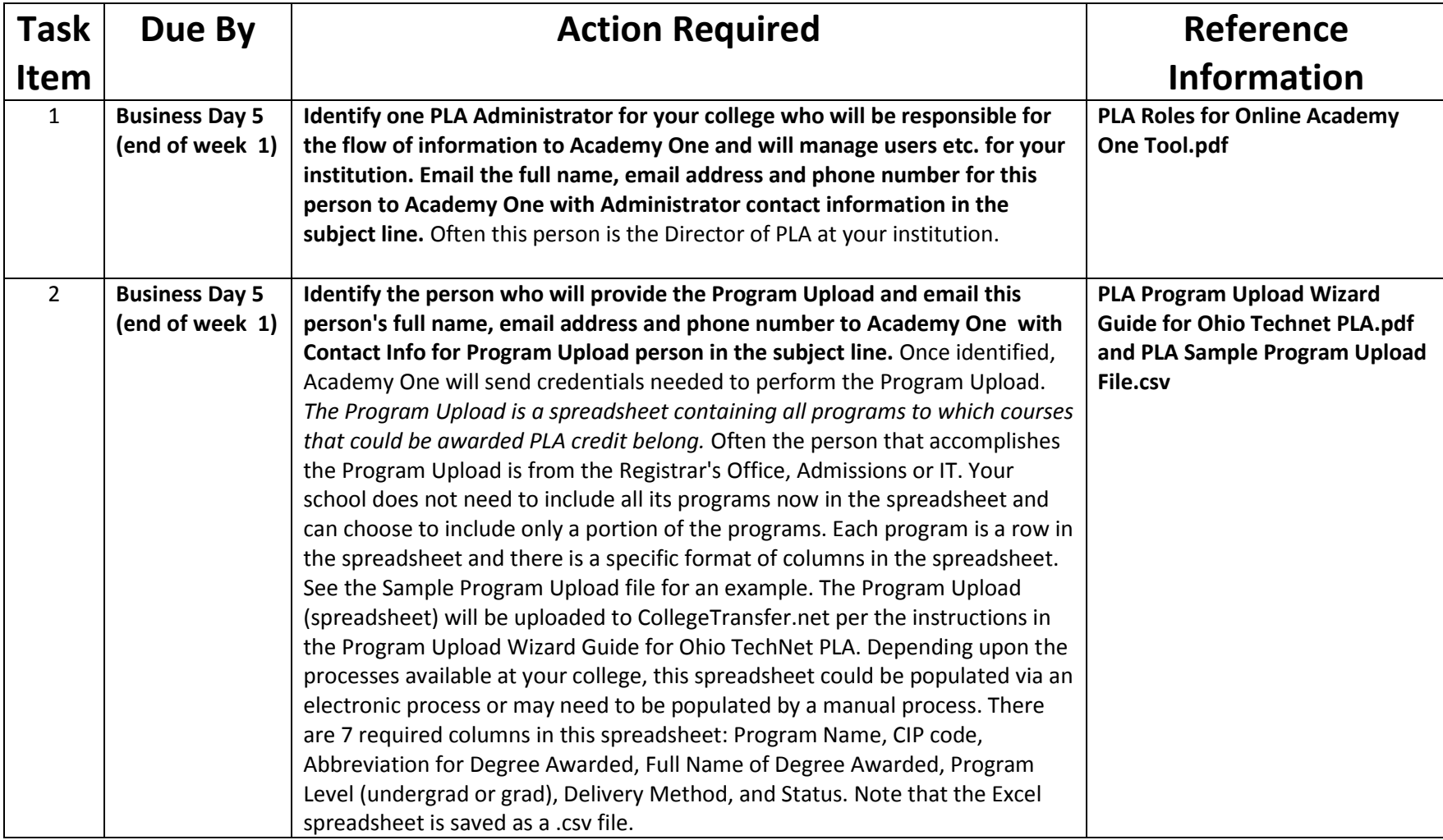

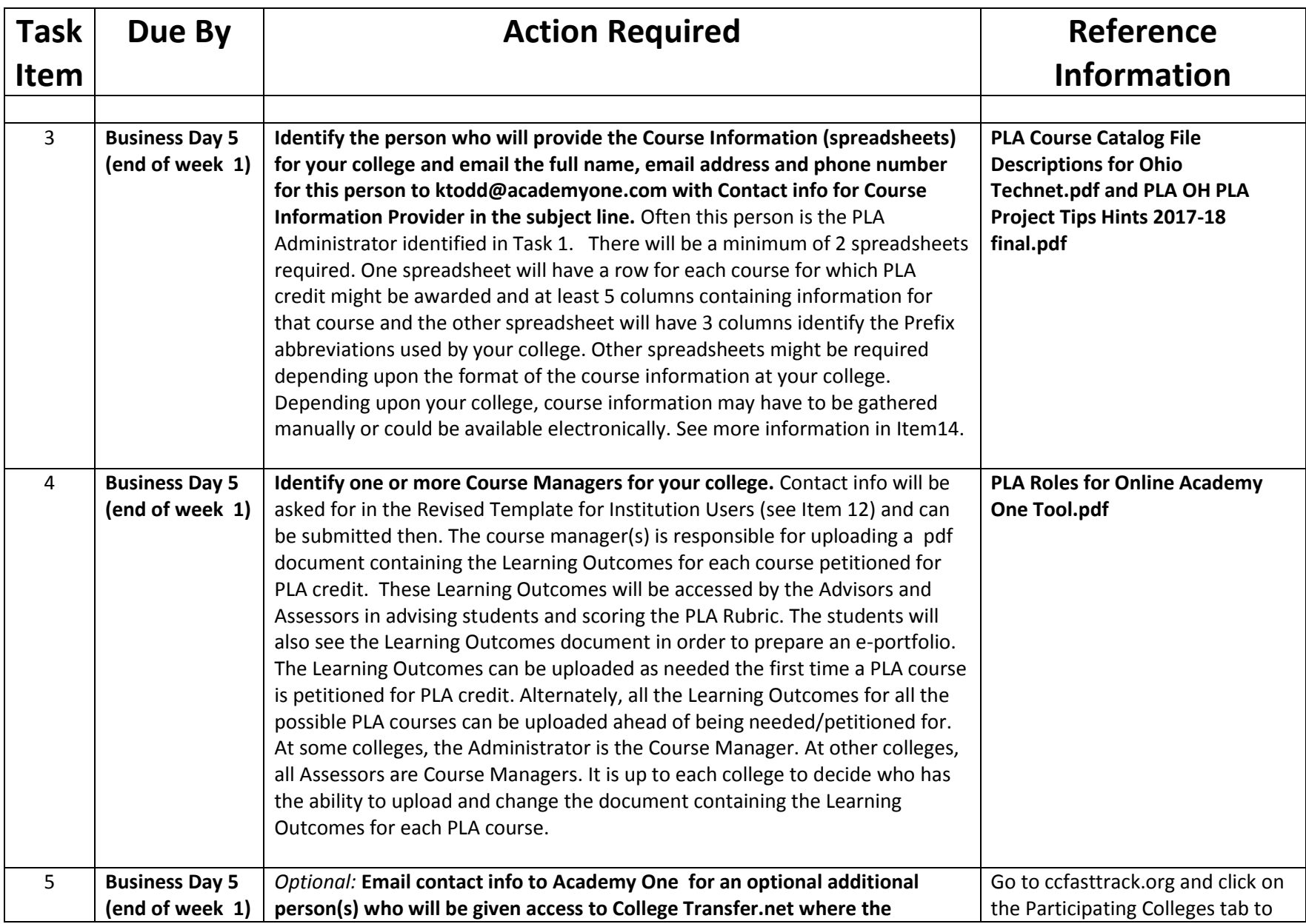

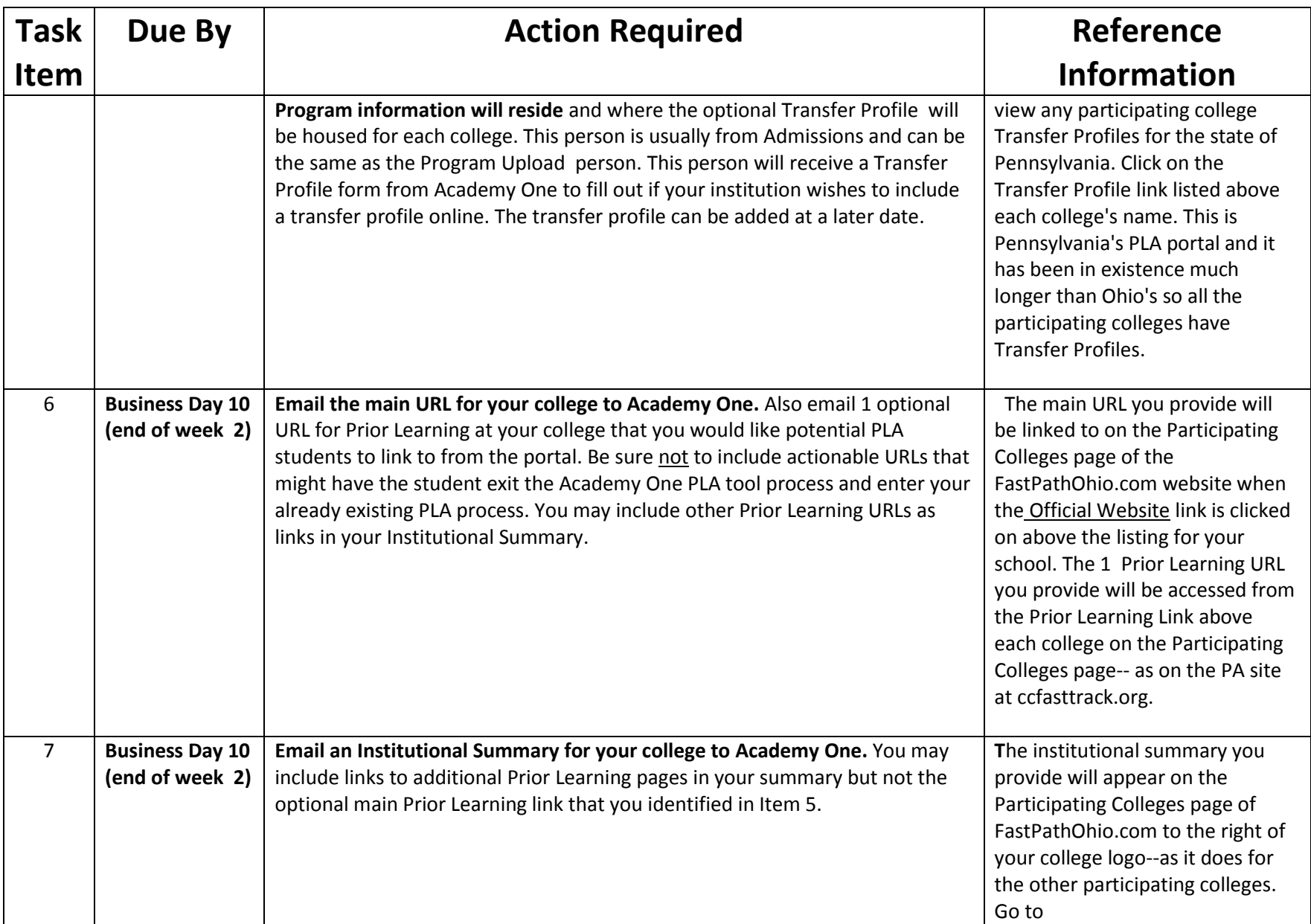

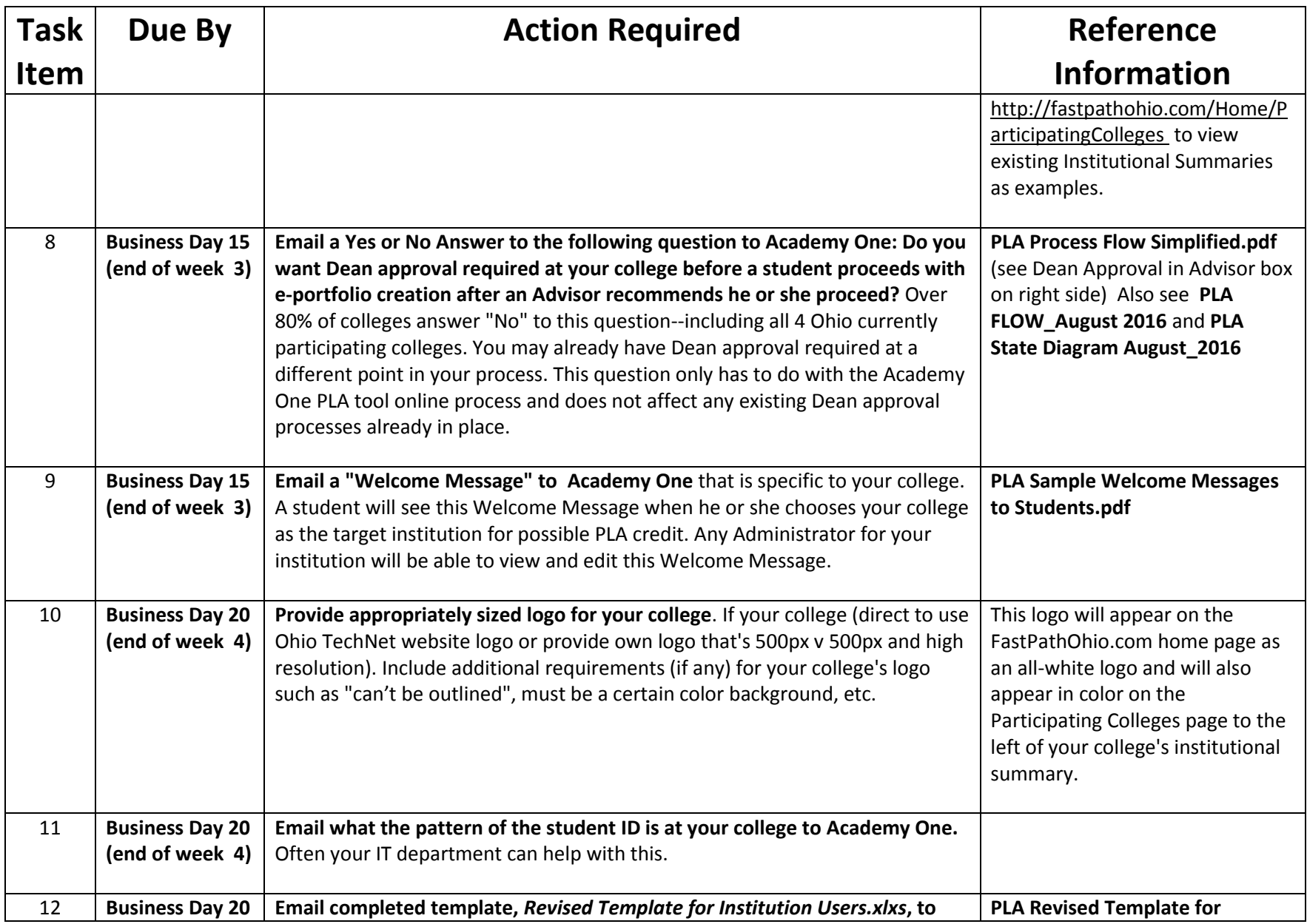

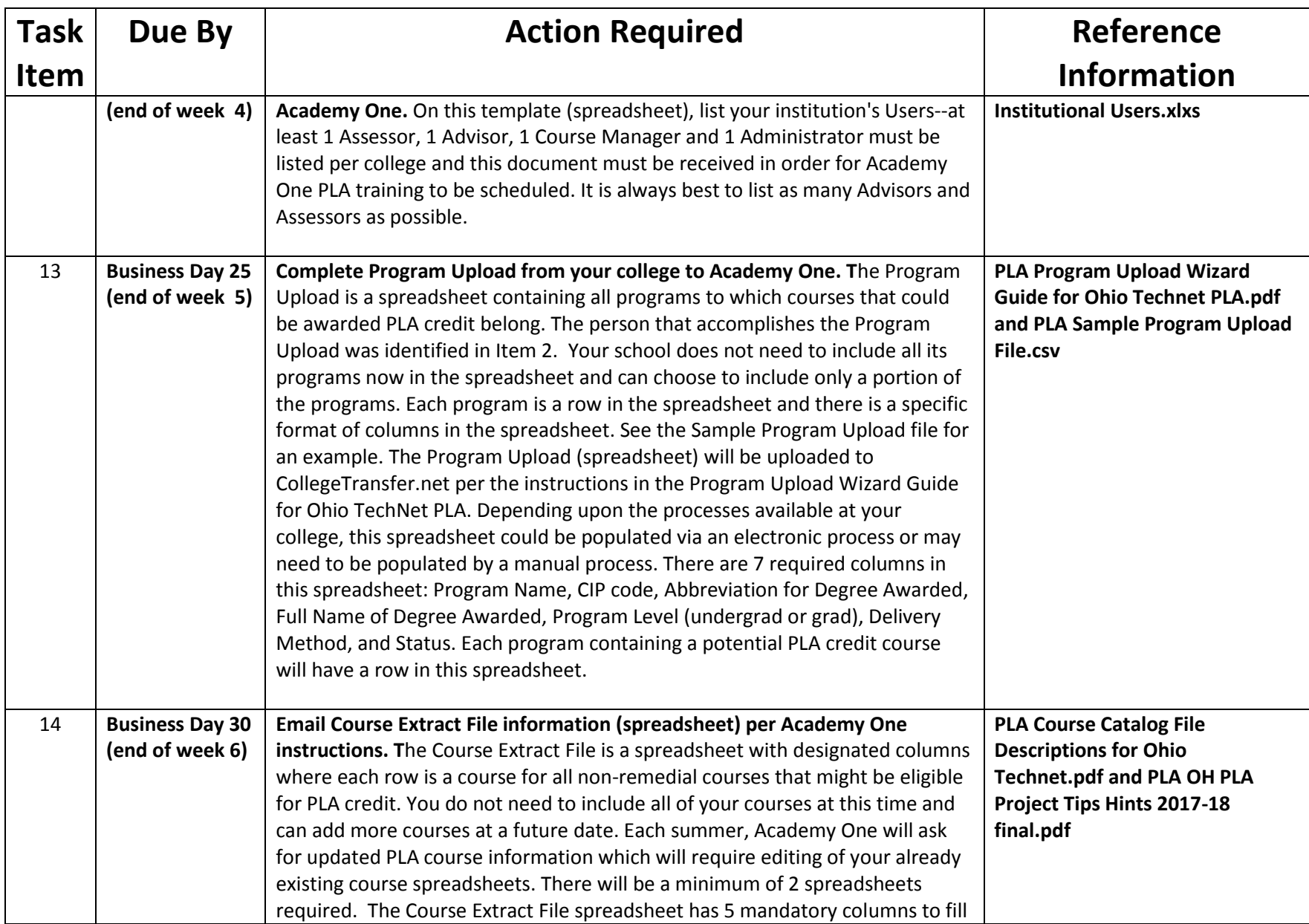

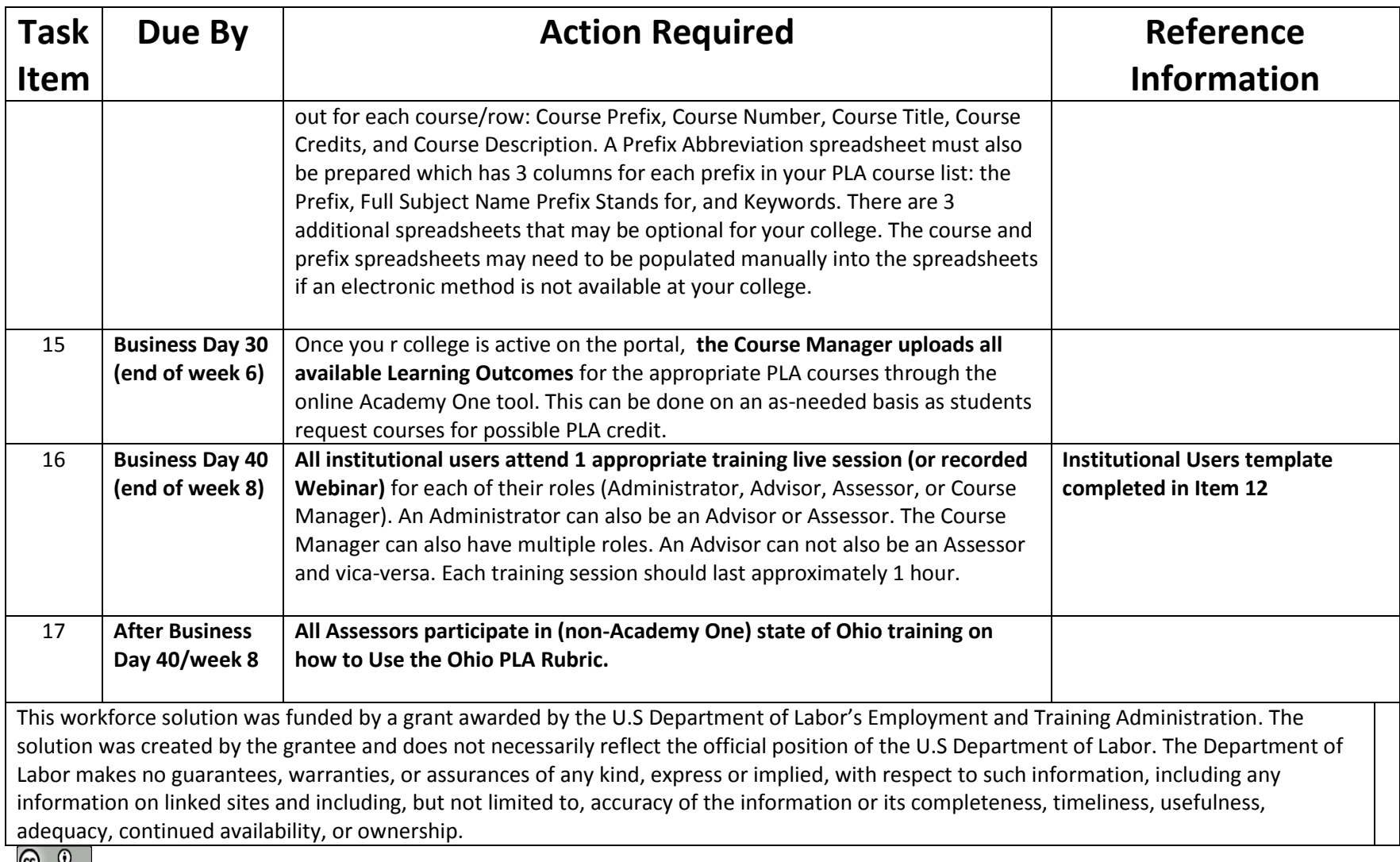

This work is licensed under the Creative Commons Attribution 4.0 International License. It is attributed to Ohio TechNet. To view a copy [of this license, visit http://creativecommons.org/licenses/by/4.0/.](http://creativecommons.org/licenses/by/4.0/)